# The DRM/KMS subsystem from a newbie's point of view

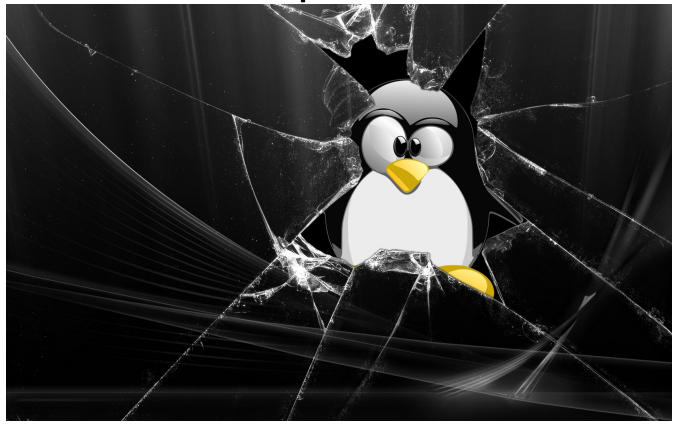

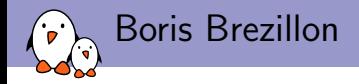

 $\blacktriangleright$  Embedded Linux engineer and trainer at Bootlin

- **F** Embedded Linux and Android development: kernel and driver development, system integration, boot time and power consumption optimization, consulting, etc.
- **Embedded Linux, Linux driver development, Android system** and Yocto/OpenEmbedded training courses, with materials freely available under a Creative Commons license.
- <http://bootlin.com>
- $\blacktriangleright$  Contributions
	- ▶ Kernel support for the AT91 SoCs ARM SoCs from Atmel
	- ▶ Kernel support for the sunXi SoCs ARM SoCs from Allwinner
- $\blacktriangleright$  Living in **Toulouse**, south west of France

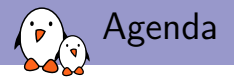

Context: What is this talk about?

- $\triangleright$  Sharing my understanding of the DRM/KMS subsytem learned while working on the Atmel HLCDC driver
- $\triangleright$  Explaining some key aspects (from my point of view) of the DRM/KMS subsystem
- $\triangleright$  Explaining some common concepts in the video/graphic world and showing how they are implemented in DRM/KMS
- ▶ Sharing some tips on how to develop a KMS driver based on my experience
- $\blacktriangleright$  This talk is not:
	- $\triangleright$  A detailed description of the DRM/KMS subsystem
	- A description on how to use a DRM device (user-space API)
	- And most importantly: this talk is not given by an expert
- $\triangleright$  Don't hesitate to correct me if you think I'm wrong  $\cdot$ -)

Context: How to display things in the Linux world

#### $\triangleright$  Different solutions, provided by different subsystems:

- **FBDEV: Framebuffer Device**
- ▶ DRM/KMS: Direct Rendering Manager / Kernel Mode Setting
- $\triangleright$  V4L2: Video For Linux 2
- $\blacktriangleright$  How to choose one: it depends on your needs
	- $\blacktriangleright$  Each subsytem provides its own set of features
	- $\blacktriangleright$  Different levels of complexity
	- $\blacktriangleright$  Different levels of activity

Context: Why choosing DRM/KMS?

- $\blacktriangleright$  Actively maintained
- $\blacktriangleright$  Provides fine grained control on the display pipeline
- $\triangleright$  Widely used by user-space graphic stacks
- $\blacktriangleright$  Provides a full set of advanced features
- ▶ Why not FBDEV?
	- $\blacktriangleright$  Less actively maintained
	- $\triangleright$  Does not provides all the features we needed (overlays, hw cursor, ...)
	- $\triangleright$  Developers are now encouraged to move to DRM/KMS
- $\blacktriangleright$  Why not V4L2?
	- $\triangleright$  Well suited for video capture and specific video output devices but not for "complex" display controllers

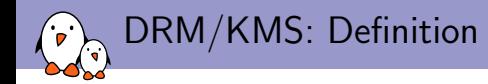

- ▶ DRM stands for Direct Rendering Manager and was introduced to deal with graphic cards embedding GPUs
- ► KMS stands for Kernel Mode Setting and is a sub-part of the DRM API
- $\blacktriangleright$  Though rendering and mode setting are now split in two different APIs (accessible through /dev/dri/renderX and /dev/dri/controlDX)
- $\triangleright$  KMS provide a way to configure the display pipeline of a graphic card (or an embedded system)
- $\triangleright$  KMS is what we're interested in when looking for an FBDEV alternative

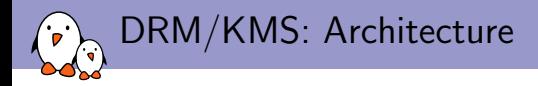

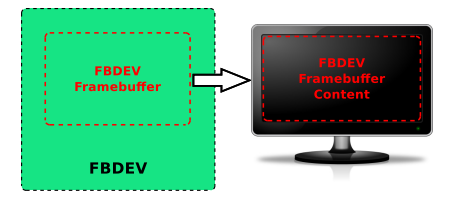

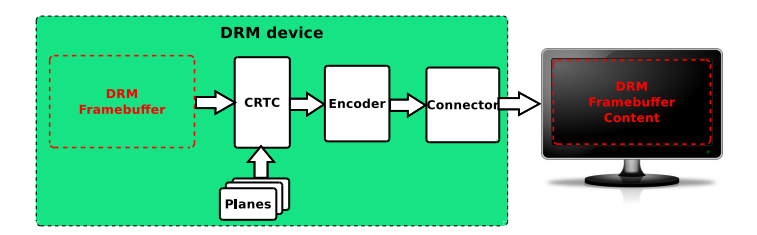

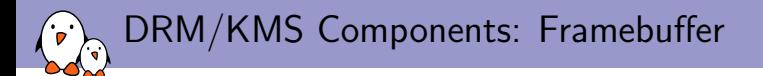

- $\blacktriangleright$  This is a standard object storing information about the content to be displayed
- $\blacktriangleright$  Information stored:
	- $\blacktriangleright$  References to memory regions used to store display content
	- $\blacktriangleright$  Format of the frames stored in memory
	- $\blacktriangleright$  Active area within the memory region (content that will displayed)

- $\triangleright$  DRM Framebuffer is a virtual object (relies on a specific implementation)
- $\blacktriangleright$  Framebuffer implementation depends on:
	- $\blacktriangleright$  The memory manager in use (GEM or TTM)
	- $\blacktriangleright$  The display controller capabilities:
		- ▶ Supported DMA transfer types (Contiguous Memory or Scatter Gather)
		- $\blacktriangleright$  IOMMU
- $\triangleright$  Default implementation available for GEM objects using CMA (Contiguous Memory Allocator): [drivers/gpu/drm/drm\\_fb\\_cma\\_helper.c](https://elixir.bootlin.com/linux/latest/source/drivers/gpu/drm/drm_fb_cma_helper.c)
- $\triangleright$  Other implementations usually depend on the Display Controller
	- ▶ Scatter Gather example: [drivers/gpu/drm/tegra/](https://elixir.bootlin.com/linux/latest/source/drivers/gpu/drm/tegra/)
	- IOMMU example: [drivers/gpu/drm/exynos/](https://elixir.bootlin.com/linux/latest/source/drivers/gpu/drm/exynos/)

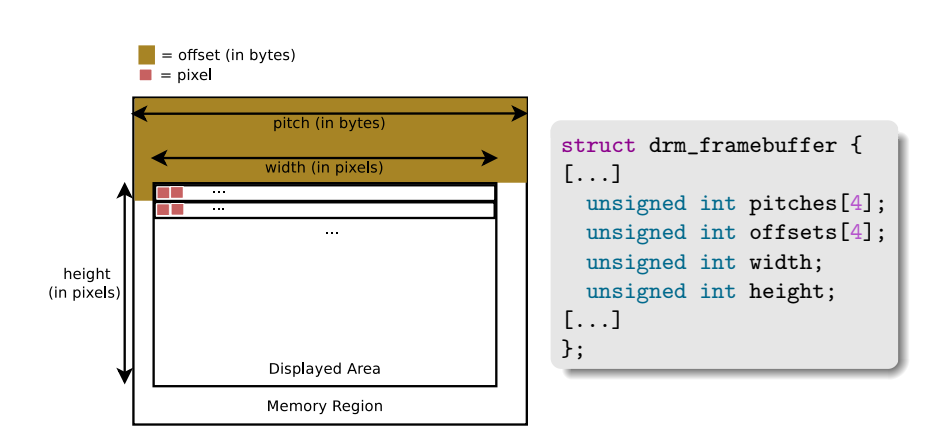

```
struct drm_framebuffer {
\sqrt{1}uint32_t pixel_format; /* fourcc format */
[...]
};
```
- $\triangleright$  pixel\_format describes the memory buffer organization
- ▶ Uses FOURCC format codes
- $\blacktriangleright$  Supported formats are defined here: [include/drm/drm\\_fourcc.h](https://elixir.bootlin.com/linux/latest/source/include/drm/drm_fourcc.h)
- $\blacktriangleright$  These FOURCC formats are not standardized and are thus only valid within the DRM/KMS subsystem

 $\blacktriangleright$  Three types of formats used by the DRM/KMS subsystem:

- $\triangleright$  RGB: Each pixel is encoded with an RGB tuple (a specific value for each component)
- $\blacktriangleright$  YUV: Same thing but with Y, U and V components
- ▶ C8: Uses a conversion table to map a value to an RGB tuple
- ▶ YUV support different modes:
	- Packed: One memory region storing all components  $(Y, U)$  and V)
	- ▶ Semiplanar: One memory region for Y component and one for UV components
	- ▶ Planar: One memory region for each component
- Each memory region storing a frame component  $(Y, U)$  or  $V$ ) is called a plane

- $\blacktriangleright$  Packed formats: only the first offsets and pitches entries are used
- $\blacktriangleright$  Semiplanar formats: the first two entries are used
- $\blacktriangleright$  Planar: the first 3 entries are used
- $\triangleright$  Don't know what the fourth entry used is for (alpha plane?)

```
struct drm_framebuffer {
[...]
  unsigned int pitches[4];
  unsigned int offsets[4];
[...]
};
```
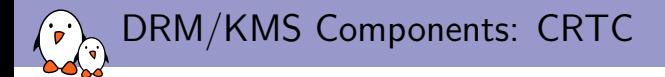

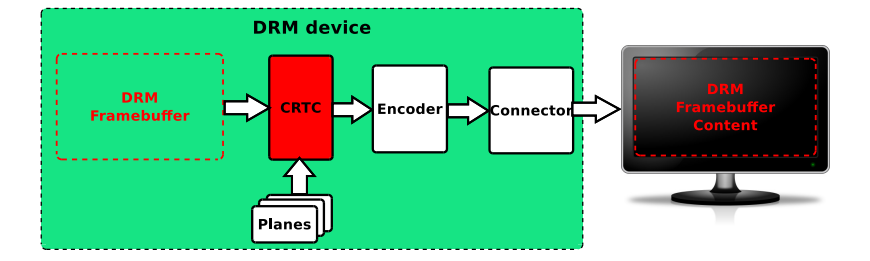

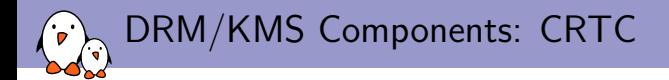

- ▶ CRTC stands for CRT Controller, though it's not only related to CRT displays
- $\triangleright$  Configure the appropriate display settings:
	- $\blacktriangleright$  Display timings
	- $\blacktriangleright$  Display resolution
- $\triangleright$  Scan out frame buffer content to one or more displays
- $\blacktriangleright$  Update the frame buffer
- $\blacktriangleright$  Implemented through [struct drm\\_crtc\\_funcs](https://elixir.bootlin.com/linux/latest/ident/drm_crtc_funcs) and [struct drm\\_crtc\\_helper\\_funcs](https://elixir.bootlin.com/linux/latest/ident/drm_crtc_helper_funcs)

```
struct drm_crtc_funcs {
[...]
 int (*set_config)(struct drm_mode_set *set);
 int (*page_flip)(struct drm_crtc *crtc,
          struct drm framebuffer *fb.
          struct drm_pending_vblank_event *event, uint32_t flags);
[...]
};
```
DRM/KMS Components: CRTC (mode setting)

 $\triangleright$  set\_config() is responsible for configuring several things:

- $\blacktriangleright$  Update the frame buffer being scanned out
- $\triangleright$  Configure the display mode: timings, resolution, ...
- $\blacktriangleright$  Attach connectors/encoders to the CRTC
- ▶ Use [drm\\_crtc\\_helper\\_set\\_config\(\)](https://elixir.bootlin.com/linux/latest/ident/drm_crtc_helper_set_config) function and implement [struct drm\\_crtc\\_helper\\_funcs](https://elixir.bootlin.com/linux/latest/ident/drm_crtc_helper_funcs) unless you really know what you're doing

```
struct drm_crtc_helper_funcs {
[1, 1]int (*mode_set)(struct drm_crtc *crtc,
                  struct drm_display_mode *mode,
                  struct drm_display_mode *adjusted_mode,
                  int x, int y,
                  struct drm_framebuffer *old_fb);
[.\,.]};
```
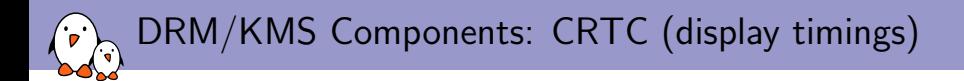

- $\blacktriangleright$  How display content is updated hasn't changed much since the creation of CRT monitors (though technology has evolved)
- $\blacktriangleright$  Requires at least 3 signals:
	- $\triangleright$  Pixel Clock: drive the pixel stream (1 pixel updated per clock cycle)
	- $\triangleright$  VSYNC: Vertical Synchronisation signal, asserted at the beginning of each frame
	- **IF HSYNC: Horizontal Synchronisation signal, asserted at the** beginning of each pixel line

DRM/KMS Components: CRTC (display timings)

- $\blacktriangleright$  HSYNC pulse is used to inform the display it should go to the next pixel line
- $\triangleright$  VSYNC pulse is used to inform the display it should start to display a new frame and thus go back to the first line
- ▶ What's done during the VSYNC and HSYNC pulses depends on the display technology
- $\blacktriangleright$  Front and back porch timings are reserved time around the sync pulses. Action taken during these periods also depends on the display technology

### DRM/KMS Components: CRTC (display timings)

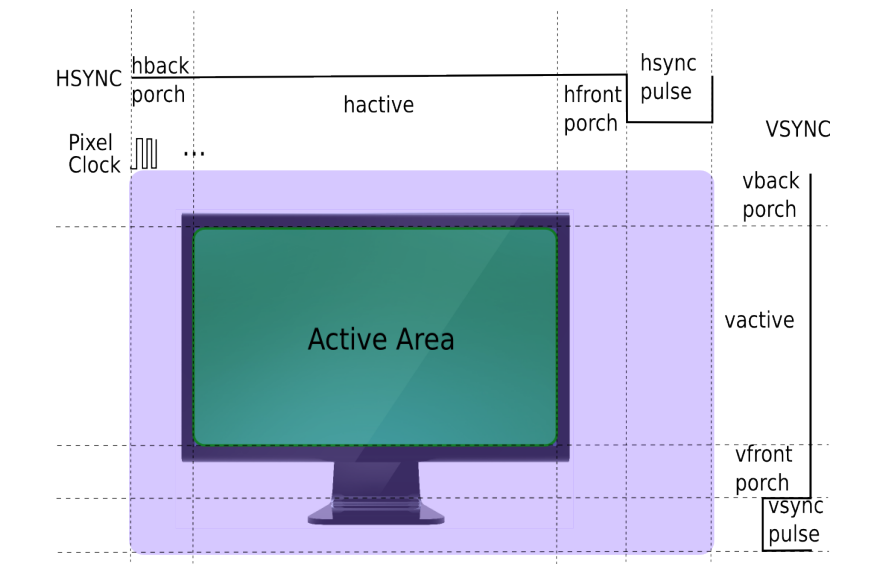

#### DRM/KMS Components: CRTC (display timings)

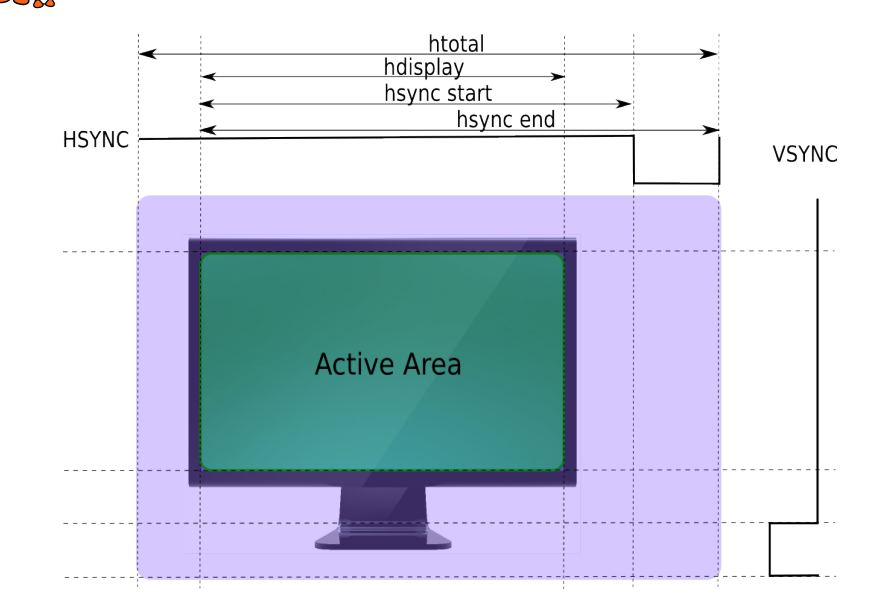

#### DRM/KMS Components: CRTC (mode setting)

Framebuffer

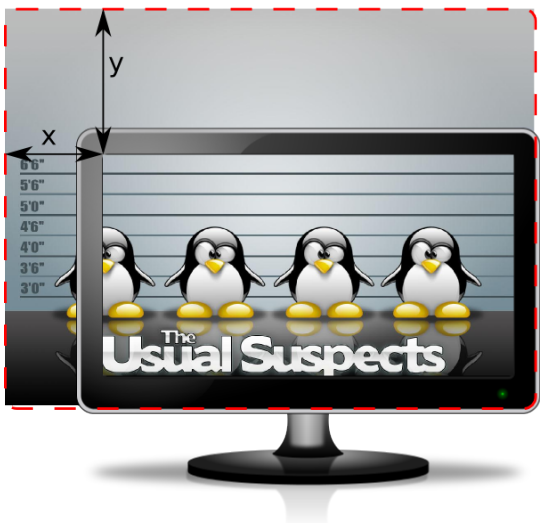

#### DRM/KMS Components: CRTC (mode setting)

```
static int atmel_hlcdc_crtc_mode_set(struct drm_crtc *c,
                                      struct drm_display_mode *mode,
                                      struct drm_display_mode *adj,
                                      int x, int y,
                                      struct drm framebuffer *old fb)
{
 /* Initialize local variables */
 struct atmel hlcdc crtc *crtc = drm crtc to atmel hlcdc crtc(c);
 [...]
 /* Do some checks on the requested mode */
 if (atmel_hlcdc_dc_mode_valid(crtc->dc, adj) != MODE_OK)
   return -EINVAL;
 /* Convert DRM display timings into controller specific ones */
 vm.vfront_porch = adj->crtc_vsync_start - adj->crtc_vdisplay;
 [...]
 /* Configure controller timings */
 regmap_write(regmap, ATMEL_HLCDC_CFG(1), (\text{vm.hsync\_len} - 1) | ((\text{vm.vsync\_len} - 1) << 16));
 [...]
 /* Update primary plane attached to the CRTC */
 fb = plane->fb;plane->fb = old_fb;
 return plane->funcs->update_plane(plane, c, fb, 0, 0, adj->hdisplay, adj->vdisplay,
                                     x \ll 16, y \ll 16, adj->hdisplay \ll 16,
                                     adj->vdisplay << 16);
}
```
DRM/KMS Components: CRTC (page flipping)

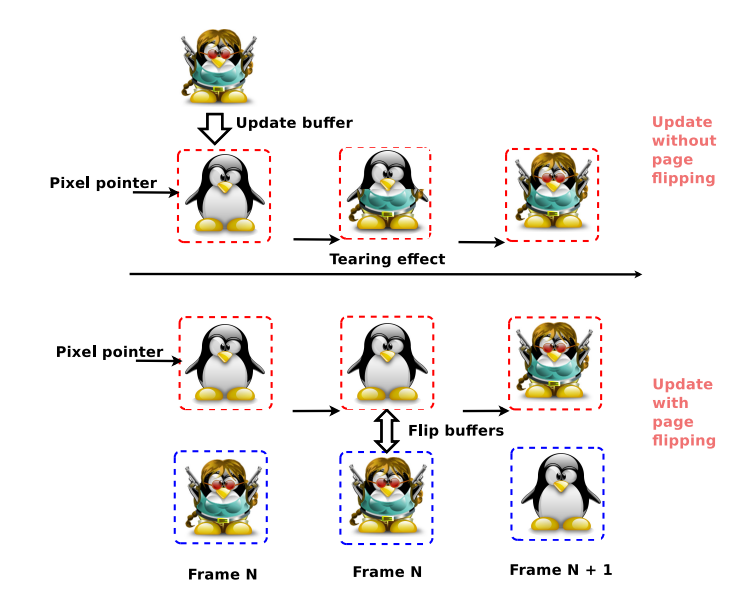

## DRM/KMS Components: CRTC (page flipping)

page\_flip() is responsible for queueing a frame update

```
struct drm_crtc_funcs {
\sqrt{1}int (*page_flip)(struct drm_crtc *crtc,
                    struct drm_framebuffer *fb,
                    struct drm_pending_vblank_event *event,
                    uint32_t flags);
[...]
};
```
- $\triangleright$  The frame is really updated at the next VBLANK (interval between 2 frames)
- $\triangleright$  Only one page flip at a time
- $\triangleright$  Should return [-EBUSY](https://elixir.bootlin.com/linux/latest/ident/EBUSY) if a page flip is already queued
- $\triangleright$  event is used to inform the user when page flip is done (the 2 frames are actually flipped)

#### DRM/KMS Components: CRTC (page flipping)

```
static int atmel hlcdc_crtc_page_flip(struct drm_crtc *c, struct drm_framebuffer *fb,
                                      struct drm_pending_vblank_event *event,
                                      uint32 t page flip flags)
{
 /* Initialize local variables */
 struct atmel hlcdc crtc *crtc = drm crtc to atmel hlcdc crtc(c);
 [...]
 /* Check if a there's a pending page flip request */
 spin_lock_irqsave(&dev->event_lock, flags);
 if (crtc->event)
    ret = -ERIISY;
 spin_unlock_irqrestore(&dev->event_lock, flags);
 if (ret)
   return ret;
  [...]
 /* Store the event to inform the caller when the page flip is finished */
 if (event) {
    drm_vblank_get(c->dev, crtc->id);
    spin_lock_irqsave(&dev->event_lock, flags);
    crtc->event = event;
    spin_unlock_irqrestore(&dev->event_lock, flags);
  }
 /* Queue a primary plane update request */
 ret = atmel_hlcdc_plane_apply_update_req(plane, &req);
 [...]
 return ret;
}
```
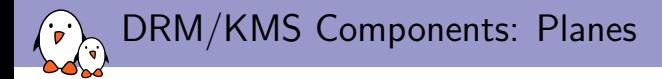

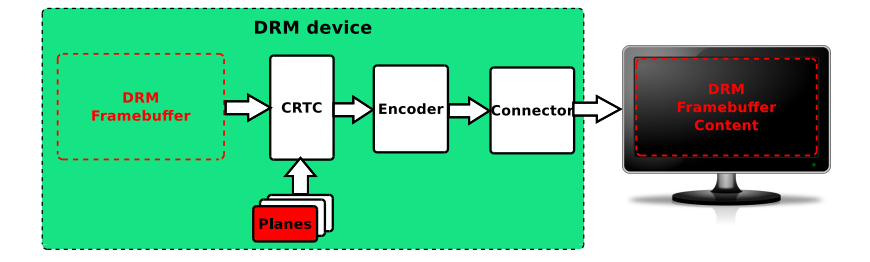

## DRM/KMS Components: Planes

- $\triangleright$  A plane is an image layer (Be careful: not related to the planes referenced by a framebuffer)
- $\triangleright$  The final image displayed by the CRTC is the composition of one or several planes
- $\blacktriangleright$  Different plane types:
	- I DRM\_PLANE\_TYPE\_PRIMARY (mandatory, 1 per CRTC)
		- $\triangleright$  Used by the CRTC to store its frame buffer
		- $\blacktriangleright$  Typically used to display a background image or graphics content
	- ▶ DRM\_PLANE\_TYPE\_CURSOR (optional, 1 per CRTC)
		- $\triangleright$  Used to display a cursor (like a mouse cursor)
	- **DRM\_PLANE\_TYPE\_OVERLAY (optional, 0 to N per CRTC)** 
		- $\blacktriangleright$  Used to benefit from hardware composition
		- $\blacktriangleright$  Typically used to display windows with dynamic content (like a video)
		- $\blacktriangleright$  In case of multiple CRTCs in the display controller, the overlay planes can often be dynamically attached to a specific CRTC when required

DRM/KMS Components: Planes

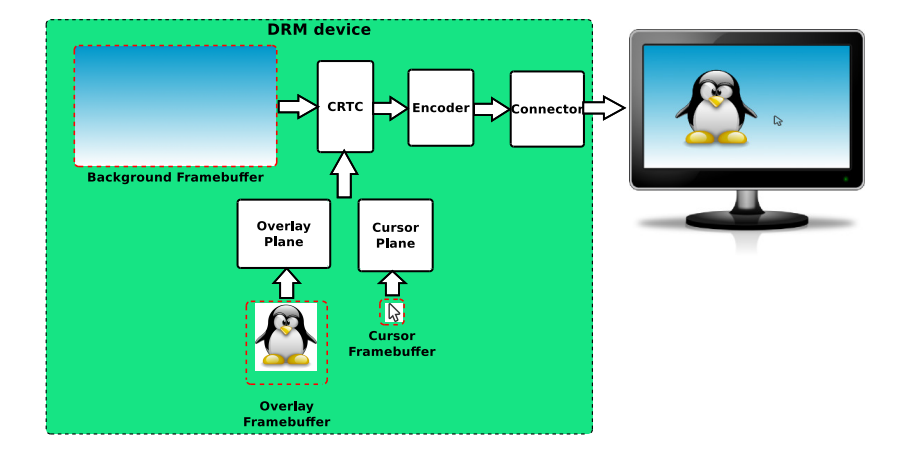

DRM/KMS Components: Planes

```
\blacktriangleright Plane support implemented through
   struct drm_plane_funcs
```

```
struct drm_plane_funcs {
[...]
  int (*update_plane)(struct drm_plane *plane,
                      struct drm_crtc *crtc,
                      struct drm_framebuffer *fb,
                      int crtc_x, int crtc_y,
                      unsigned int crtc_w, unsigned int crtc_h,
                      uint32_t src_x, uint32_t src_y,
                      uint32_t src_w, uint32_t src_h);
[...]
};
```
#### DRM/KMS Components: Planes (update)

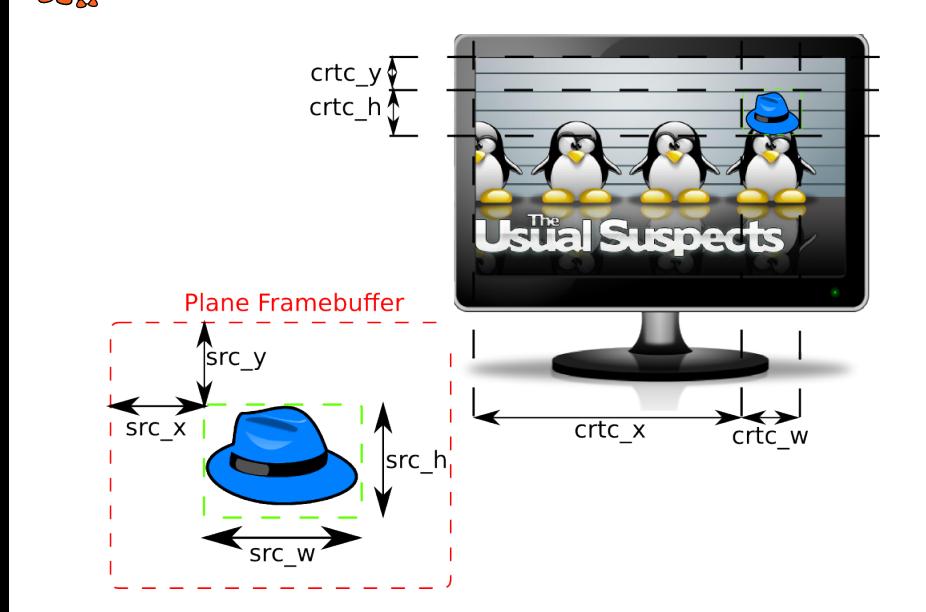

#### DRM/KMS Components: Planes (update)

```
static int atmel_hlcdc_plane_update(struct drm_plane *p,
                                    struct drm crtc *crtc.
                                    struct drm_framebuffer *fb,
                                    int crtc_x, int crtc_y,
                                    unsigned int crtc_w, unsigned int crtc_h,
                                    uint32 t src_x, uint32 t src_v.
                                    uint32 t src_w, uint32_t src_h)
{
 struct atmel hicdc plane *plane = drm_plane_to_atmel_hicdc_plane(p);
 struct atmel_hlcdc_plane_update_req req;
 int ret = 0:
 /* Fill update request with informations passed in arguments */
 memset(kreg, 0, sizeof(reg));
 req. crtc_x = crtc_x;req. crtc_y = crtc_y;[...]
 /* Prepare a plane update request: reserve resources, check request
     coherency, ... */
 ret = atmel_hlcdc_plane_prepare_update_req(&plane->base, &req);
 if (ret)
  return ret;
 [...]
 /* Queue the plane update request: update DMA transfers at the next
     VBLANK event */
 return atmel_hlcdc_plane_apply_update_req(&plane->base, &req);
}
```
DRM/KMS Components: Connector

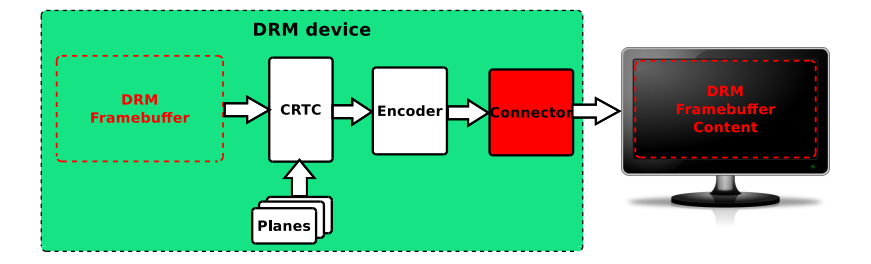

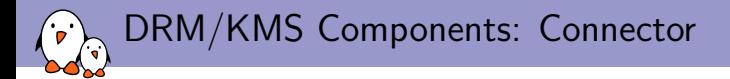

- ▶ Represent a display connector (HDMI, DP, VGA, DVI, ...)
- $\blacktriangleright$  Transmit the signals to the display
- $\blacktriangleright$  Detect display connection/removal
- $\blacktriangleright$  Expose display supported modes

```
DRM/KMS Components: Connector
 \blacktrianglerightstruct drm_connector_funcs and
    struct drm_connector_helper_funcs
struct drm_connector_helper_funcs {
 int (*get_modes)(struct drm_connector *connector);
 enum drm_mode_status
     (*mode_valid)(struct drm_connector *connector,
                   struct drm_display_mode *mode);
 struct drm_encoder *
     (*best_encoder)(struct drm_connector *connector);
};
```

```
struct drm_connector_funcs {
[...]
  enum drm_connector_status
      (*detect)(struct drm_connector *connector, bool force);
[.\,.]};
```
DRM/KMS Components: Connector (get modes)

```
static int rcar du lvds connector get modes(struct drm_connector *connector)
{
 struct rcar du lvds connector *lvdscon = to rcar_lvds_connector(connector);
 struct drm_display_mode *mode:
 /* Create a drm_display_mode */
 mode = drm mode create(connect-ode):if (mode == NULL)return 0;
 /* Fill the mode with the appropriate timings and flags */mode->type = DRM_MODE_TYPE_PREFERRED | DRM_MODE_TYPE_DRIVER;
 mode->clock = lvdscon->panel->mode.clock;
 mode->hdisplay = lvdscon->panel->mode.hdisplay;
 [...]
 /* Give this name a name based on the resolution: e.g. 800x600 */
 drm_mode_set_name(mode):
 /* Add this mode to the connector list */
 drm_mode_probed_add(connector, mode);
 /* Return the number of added modes */
 return 1;
}
```
DRM/KMS Components: Encoder

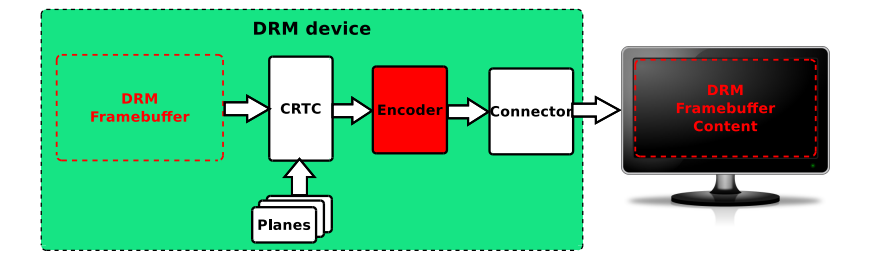

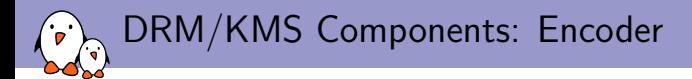

- ▶ Directly related to the Connector concept
- $\triangleright$  Responsible for converting a frame into the appropriate format to be transmitted through the connector
- $\triangleright$  Example: HDMI connector is transmiting TMDS encoded data, and thus needs a TMDS encoder.

DRM/KMS Components: Encoder

 $\blacktriangleright$  Implemented through [struct drm\\_encoder\\_funcs](https://elixir.bootlin.com/linux/latest/ident/drm_encoder_funcs) and [struct drm\\_encoder\\_helper\\_funcs](https://elixir.bootlin.com/linux/latest/ident/drm_encoder_helper_funcs)

```
struct drm_encoder_helper_funcs {
[...]
  bool (*mode_fixup)(struct drm_encoder *encoder,
                     const struct drm_display_mode *mode,
                     struct drm_display_mode *adjusted_mode);
[.\,.]void (*mode_set)(struct drm_encoder *encoder,
                   struct drm_display_mode *mode,
                   struct drm_display_mode *adjusted_mode);
[...]
};
```
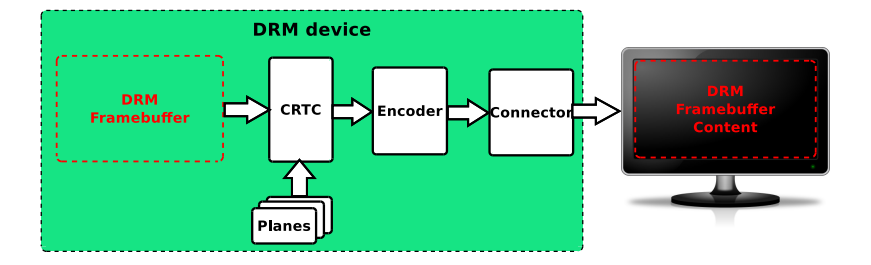

- $\triangleright$  Responsible for aggregating the other components
- $\triangleright$  Device exposed to userspace (handles all user-space requests)
- $\blacktriangleright$  Implemented through [struct drm\\_driver](https://elixir.bootlin.com/linux/latest/ident/drm_driver)

```
struct drm_driver {
  int (*load) (struct drm_device *, unsigned long flags);
[...]
 int (*unload) (struct drm_device *);
[...]
 u32 driver features:
[...]
};
```
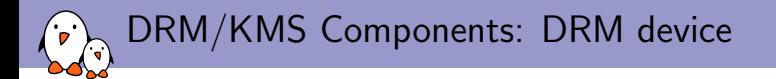

- $\blacktriangleright$  Call [drm\\_dev\\_alloc\(\)](https://elixir.bootlin.com/linux/latest/ident/drm_dev_alloc) then [drm\\_dev\\_register\(\)](https://elixir.bootlin.com/linux/latest/ident/drm_dev_register) to register a DRM device
- $\blacktriangleright$  load() and unload() are responsible for instantiating and destroying the DRM components attached to a DRM device
- $\triangleright$  driver features should contain DRIVER RENDER. DRIVER\_MODESET or both depending on the DRM device features

```
static struct drm_driver atmel_hlcdc_dc_driver = {
  .driver_features = DRIVER_HAVE_IRQ | DRIVER_GEM | DRIVER_MODESET,
 .load = atmel hlcdc dc load.
  .unload = atmel_hlcdc_dc_unload,
[...]
 .name = "atmel-hlcdc",
 .desc = "Atmel HLCD Controller DRM",
 .date = "20141504",
 .major = 1,
 .minor = 0.
};
```

```
static int atmel hlcdc dc drm probe(struct platform device *pdev)
{
 struct drm device *ddev:
 int ret;
 ddev = drm_dev_alloc(&atmel_hlcdc_dc_driver, &pdev->dev);
 if (!ddev)
   return -ENOMEM;
 ret = drm_dev_set_unique(ddev, dev_name(ddev->dev));
 if (ret) {
   drm_dev_unref(ddev);
   return ret;
 }
 ret = drm_dev_register(ddev, 0);
 if (ret) {
    drm_dev_unref(ddev);
   return ret;
  }
 return 0;
\mathbf{a}
```
### DRM/KMS Components: Other concepts

- ▶ DPMS: Display Power Management Signaling
- $\triangleright$  Properties: transversal concept used to expose display pipeline behaviors
	- $\triangleright$  Can be attached to all the components we've seen so far
	- $\blacktriangleright$  Examples:
		- $\blacktriangleright$  Rotation is a plane property
		- $\blacktriangleright$  EDID (Unique display ID exposed by a monitor) is a connector property  $\blacktriangleright$  ...
- ▶ Bridge: represents an external encoder accessible through a bus (i2c)
- $\blacktriangleright$  Encoder slave: pretty much the same thing (still don't get the difference)
- $\blacktriangleright$  FBDFV emulation
- ▶ Multiple CRTCs, Encoders and Connectors
- $\triangleright$  Other concepts I'm not aware of yet :-)

#### DRM/KMS Sequence Diagram: Mode Setting

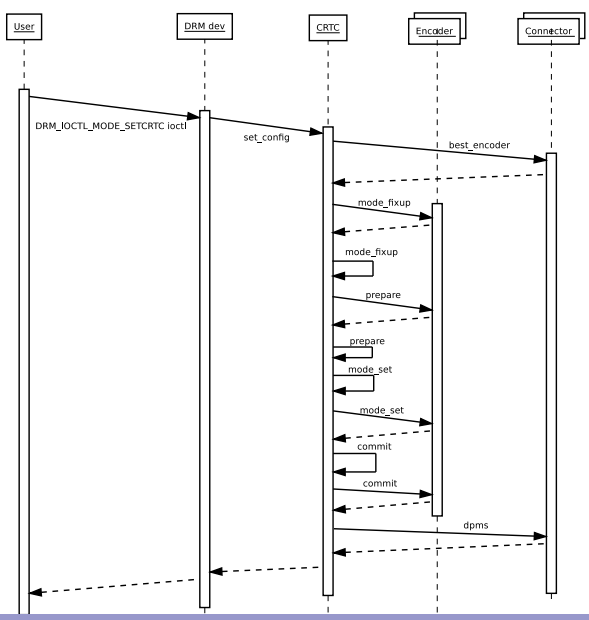

٠,

KMS Driver: Development Tips

#### $\blacktriangleright$  Read the documentation:  $gpu/drm-kms$

- $\blacktriangleright$  Take a look at other drivers
	- $\triangleright$  Choose a similar driver (in terms of capabilities)
	- $\triangleright$  Check that the driver you are basing your work on is recent and well maintained
- $\triangleright$  Check for new features: the DRM subsystem is constantly evolving
- $\triangleright$  Use helper functions and structures as much as possible
- $\triangleright$  Start small/simple and add new features iteratively (e.g. only one primary plane and one encoder/connector pair)
- $\triangleright$  Use simple user-space tools to test it like modetest

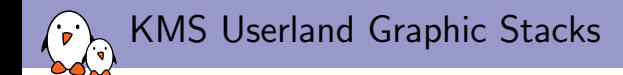

- $\triangleright$  Tried Weston (standard Wayland implementation) and Qt with a KMS backend
- $\triangleright$  First thing to note: they're not ready for KMS drivers without OpenGL support (DRIVER\_RENDER capabilities)!
	- $\triangleright$  Wayland works (thanks to pixmam support) but does not support planes and hardware cursors when OpenGL support is disabled
	- $\triangleright$  Qt only works with the fbdev backend
	- $\triangleright$  WIP on the mesa stack to provide soft OpenGL when using a KMS driver without OpenGL support
	- $\triangleright$  But the window composition will most likely be done through the soft OpenGL, which implies poor performance
- $\triangleright$  Not sure you can choose a specific plane when using a window manager (e.g. stream video content on a plane which support YUV format)

# Questions?

# Boris Brezillon

boris.brezillon@bootlin.com

#### Slides under CC-BY-SA 3.0

<http://bootlin.com/pub/conferences/2014/elce/brezillon-drm-kms/>